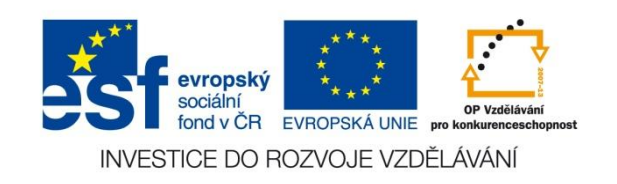

## **VY\_32\_INOVACE\_05\_10\_M**

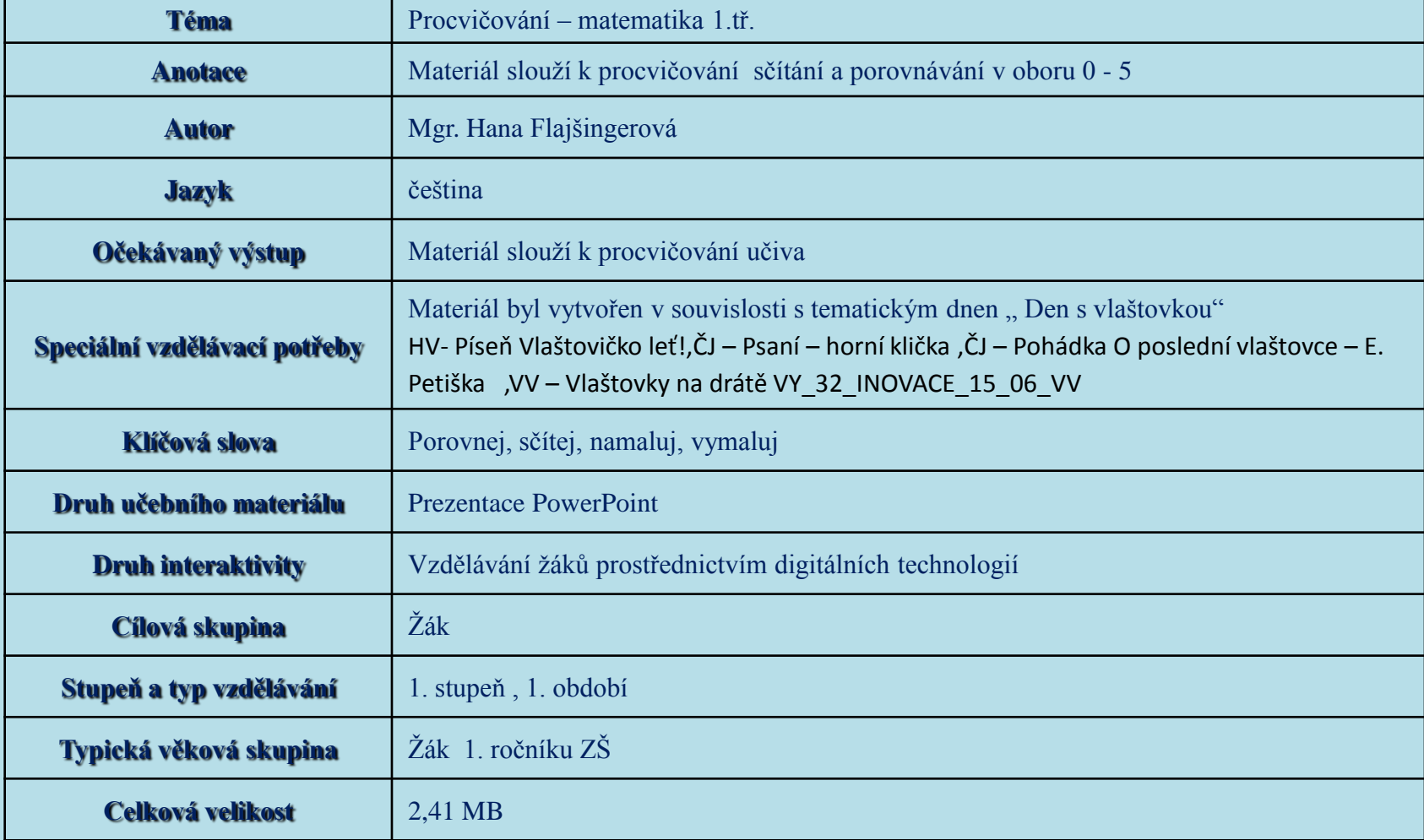

### PRACOVNÍ LIST

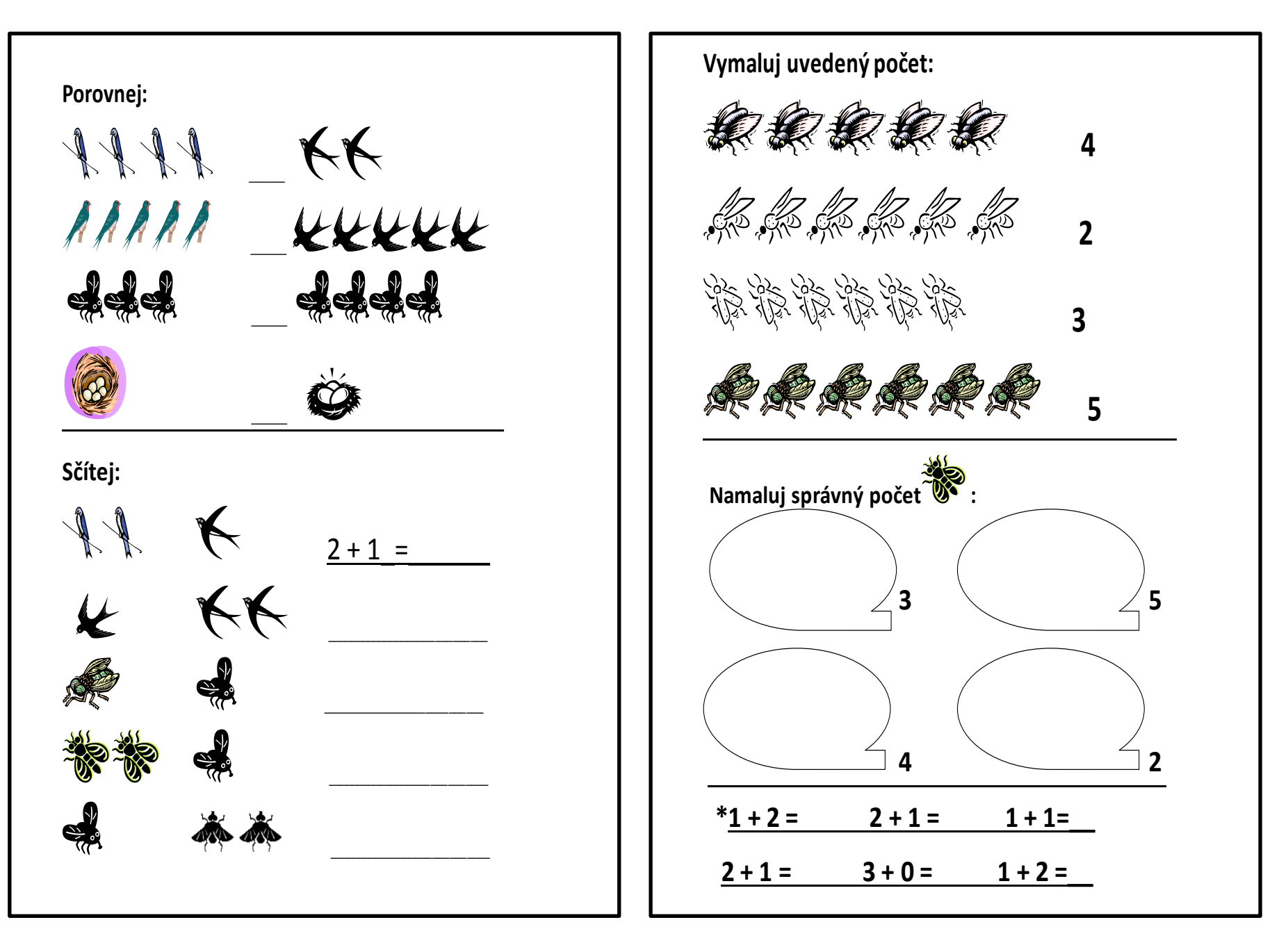

# **Počítání s vlaštovkou**

# Porovnej:

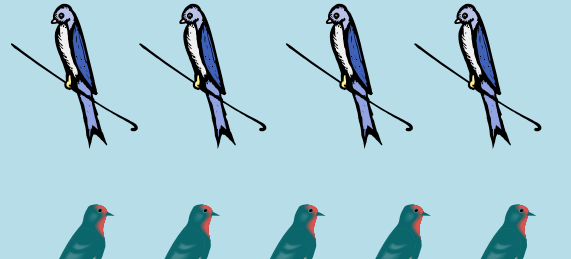

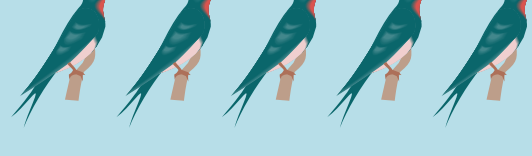

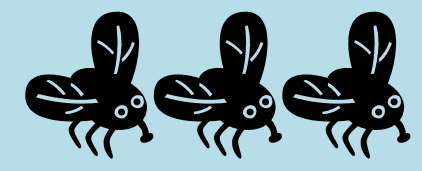

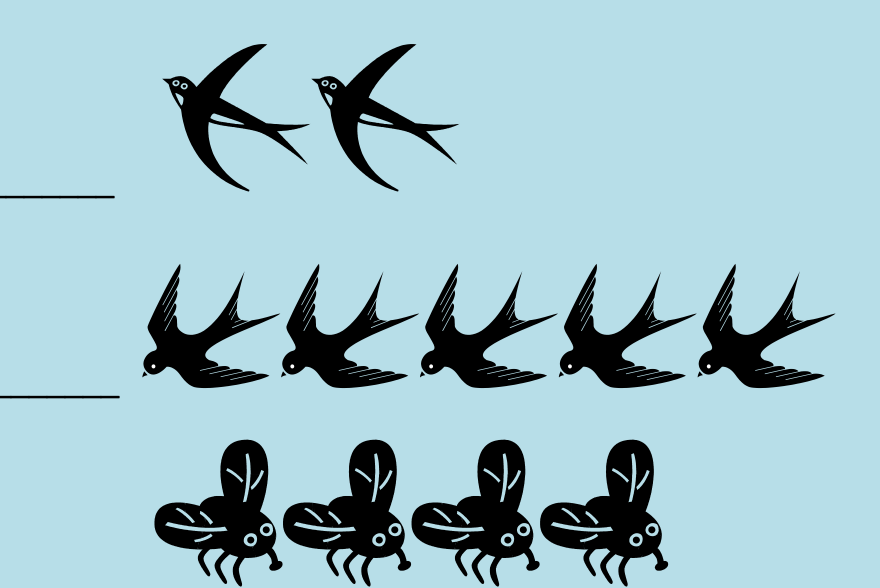

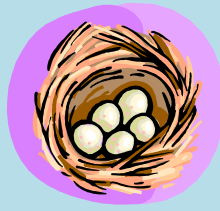

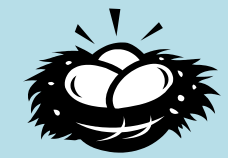

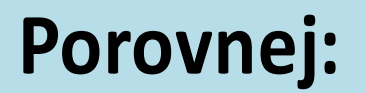

**>**

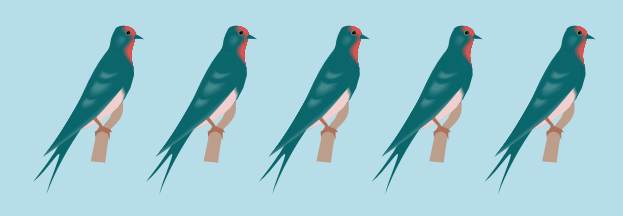

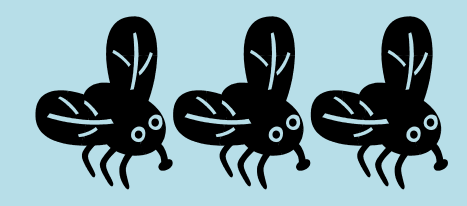

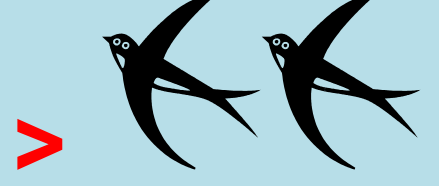

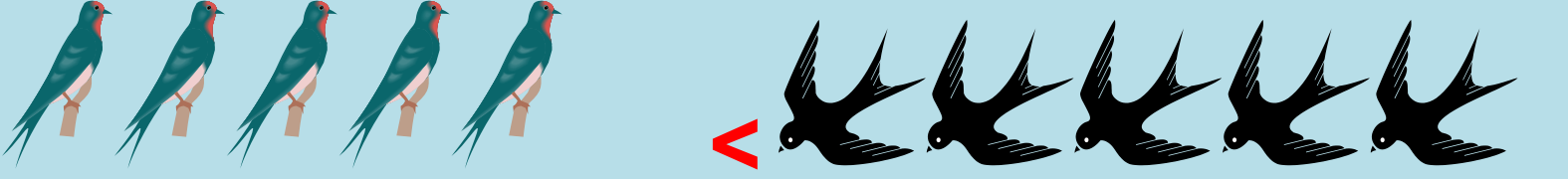

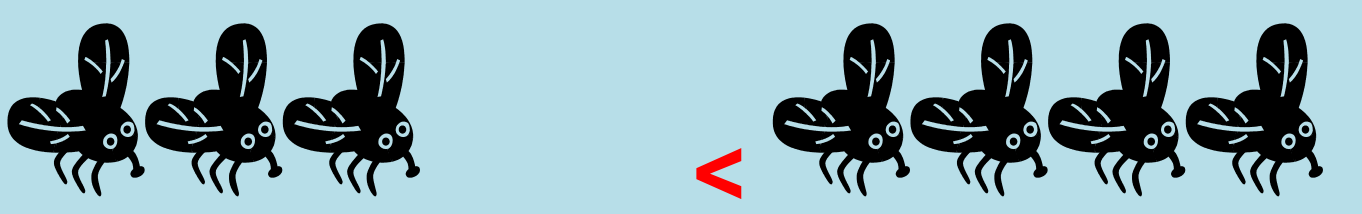

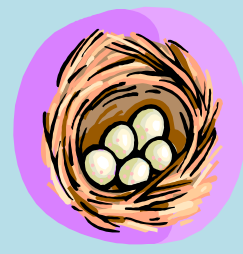

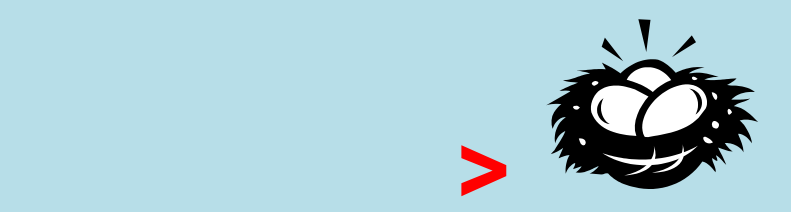

# Sčítej:

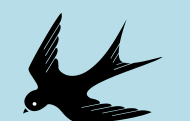

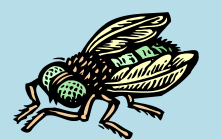

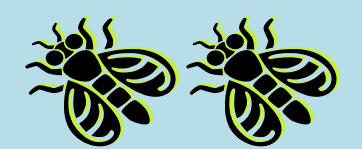

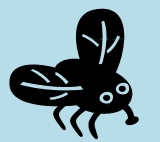

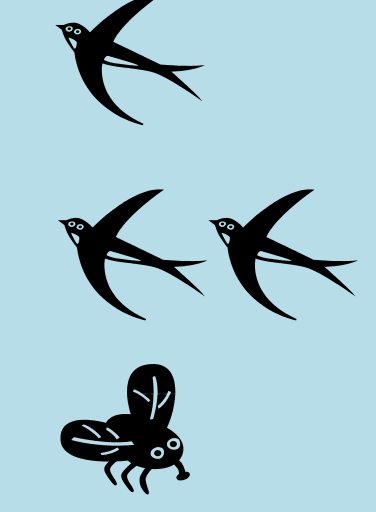

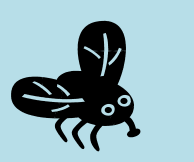

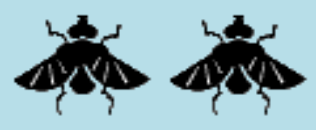

# $2 + 1 =$

# Sčítej:

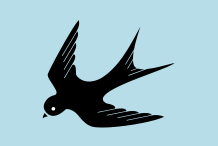

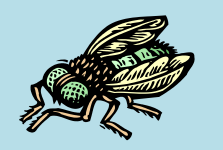

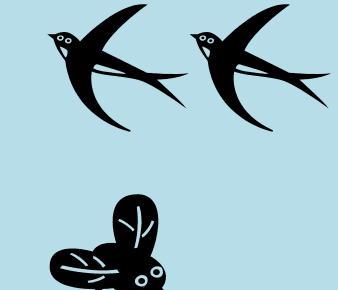

- $2 + 1 = 3$
- $1 + 2 = 3$
- $1 + 1 = 2$

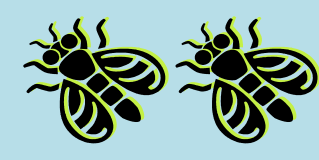

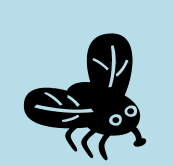

 $2 + 1 = 3$ 

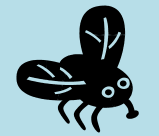

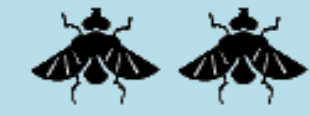

 $1 + 2 = 3$ 

# **Vymaluj uvedený počet:**

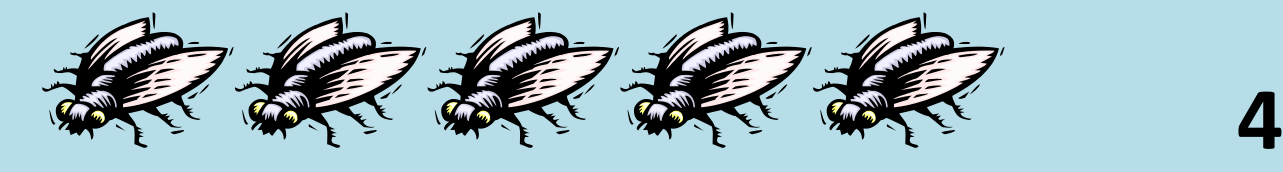

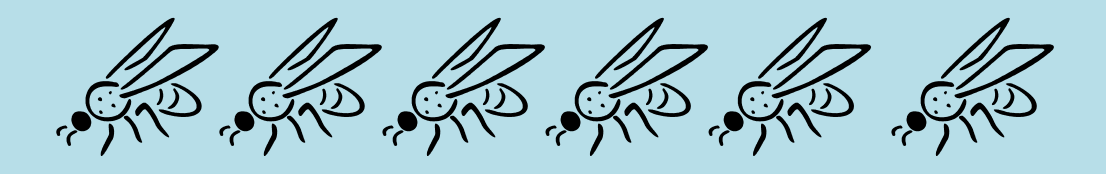

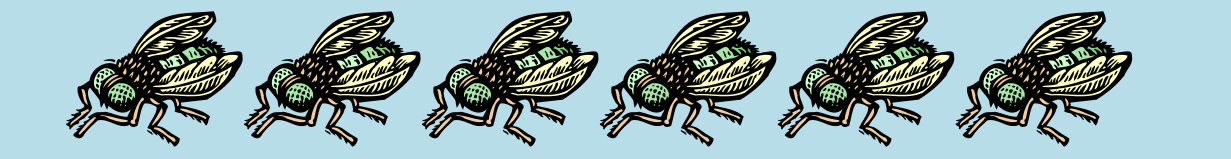

# **Vymaluj uvedený počet:**

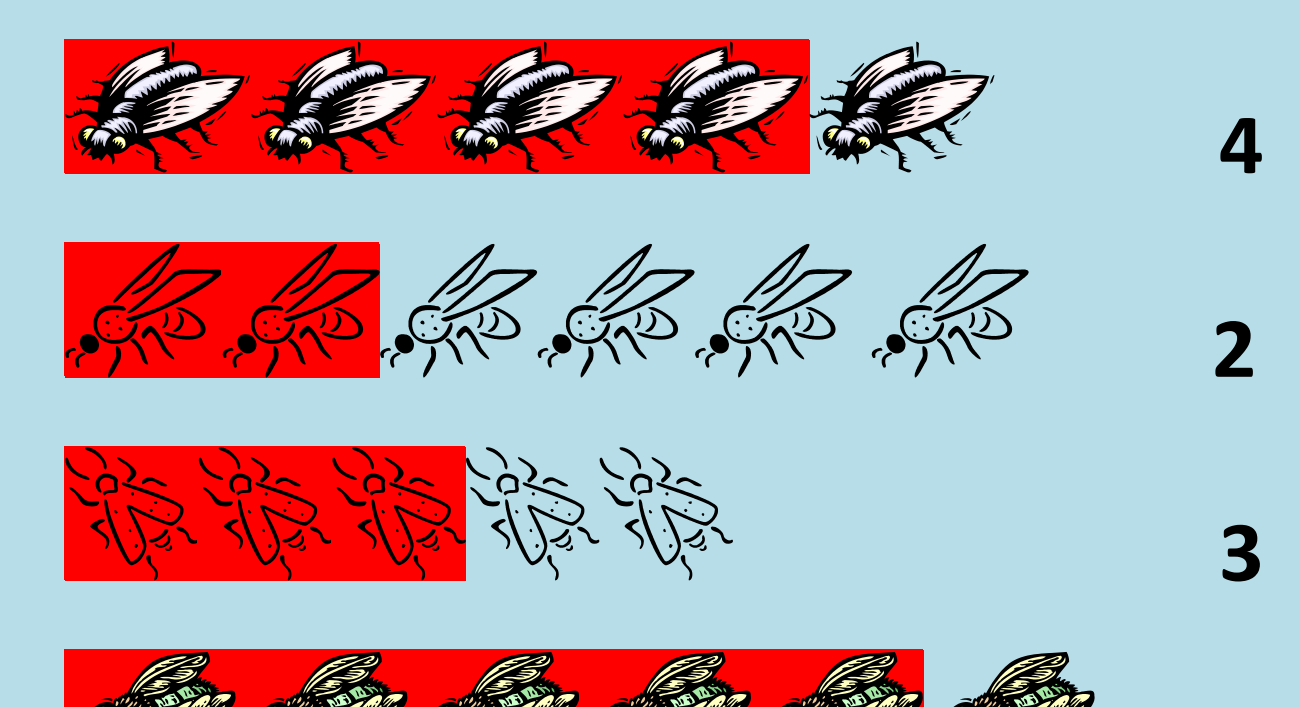

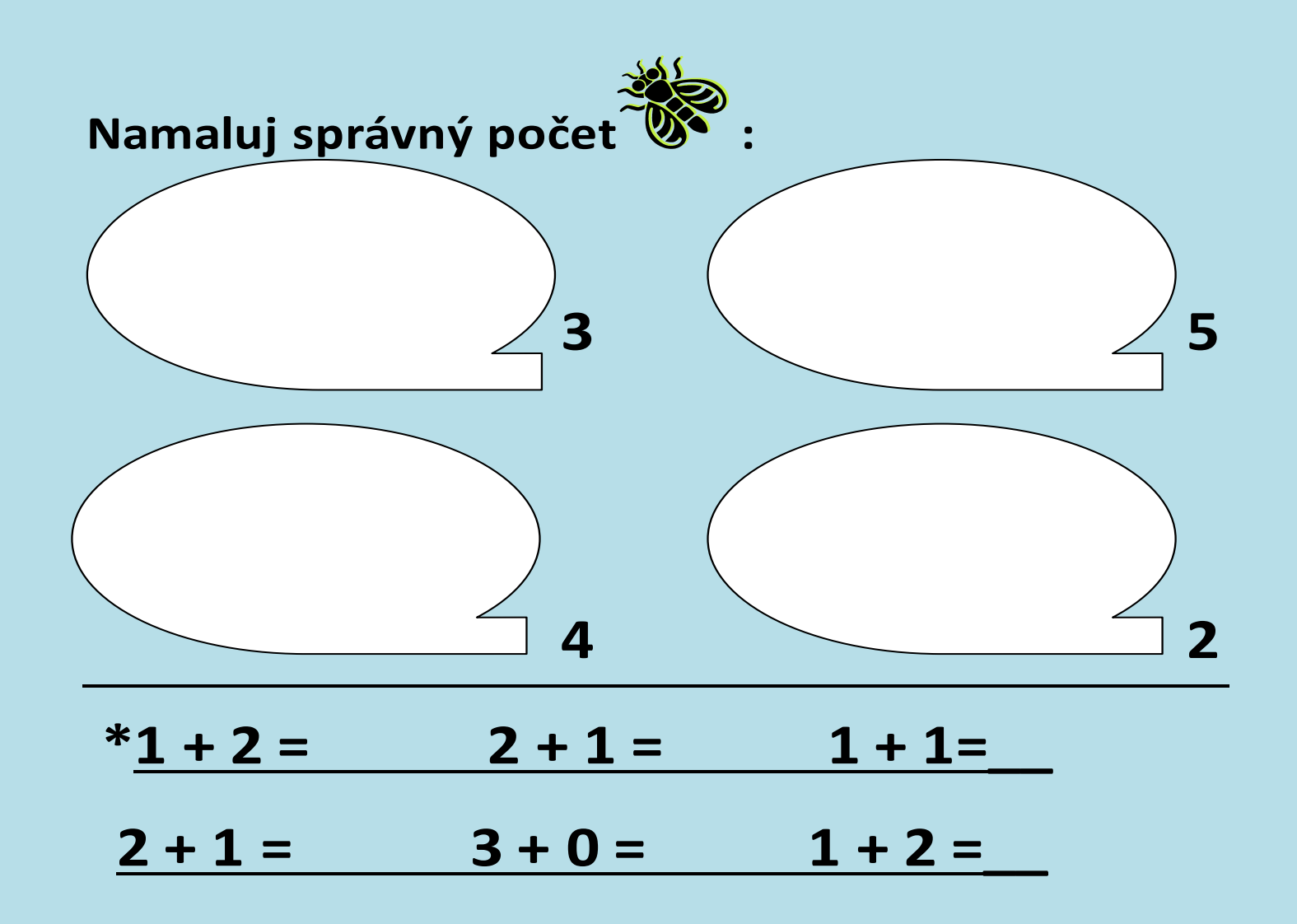

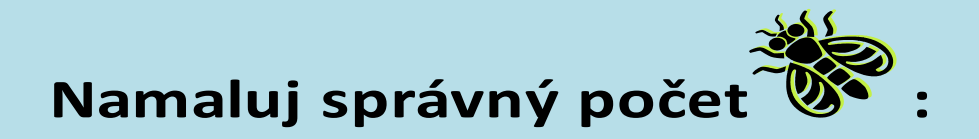

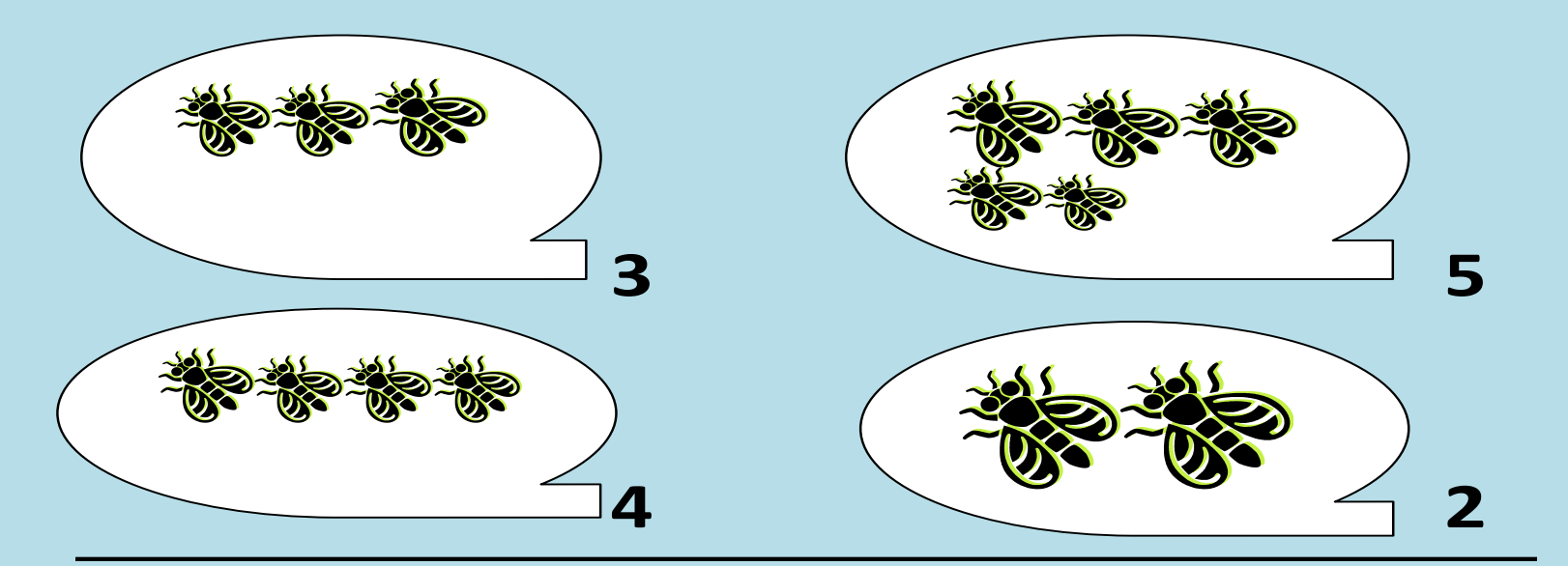

#### $*1 + 2 = 3$  $2 + 1 = 3$  $1 + 1 = 2$  $2 + 1 = 3$  $3 + 0 = 3$  $1 + 2 = 3$

Obrázky jsou dostupné pod těmito licencemi a na těchto stránkách: http://office.microsoft.com/cs-cz/images/results.aspx?ex=2&qu=vlaštovka#ai:MC900329536|mt:0| http://office.microsoft.com/cscz/images/results.aspx?ex=2&qu=vla%C5%A1tovka#ai:MC900192301|mt:0| http://office.microsoft.com/cscz/images/results.aspx?ex=2&qu=vla%C5%A1tovka#ai:MC900084048|mt:0| http://office.microsoft.com/cs-cz/images/results.aspx?ex=2&qu=vlaštovka#ai:MC900052616|mt:0| http://office.microsoft.com/cs-cz/images/results.aspx?ex=2&qu=mouch#ai:MC900331922|mt:0| http://office.microsoft.com/cs-cz/images/results.aspx?ex=2&qu=mouch#ai:MC900197385|mt:0| http://office.microsoft.com/cs-cz/images/results.aspx?ex=2&qu=mouch#ai:MC900230286|mt:0| http://office.microsoft.com/cs-cz/images/results.aspx?ex=2&qu=mouch#ai:MC900329476|mt:0| http://office.microsoft.com/cs-cz/images/results.aspx?ex=2&qu=mouch#ai:MC900308162|mt:0| http://office.microsoft.com/cs-cz/images/results.aspx?ex=2&qu=mouch#ai:MC900350374|mt:0| http://office.microsoft.com/cs-cz/images/results.aspx?ex=2&qu=mouch#ai:MC900350384|mt:0| http://office.microsoft.com/cscz/images/results.aspx?qu=hn%C3%ADzdo&ctt=1#ai:MC900197393|mt:0| http://office.microsoft.com/cscz/images/results.aspx?qu=hn%C3%ADzdo&ctt=1#ai:MC900027429|mt:0|

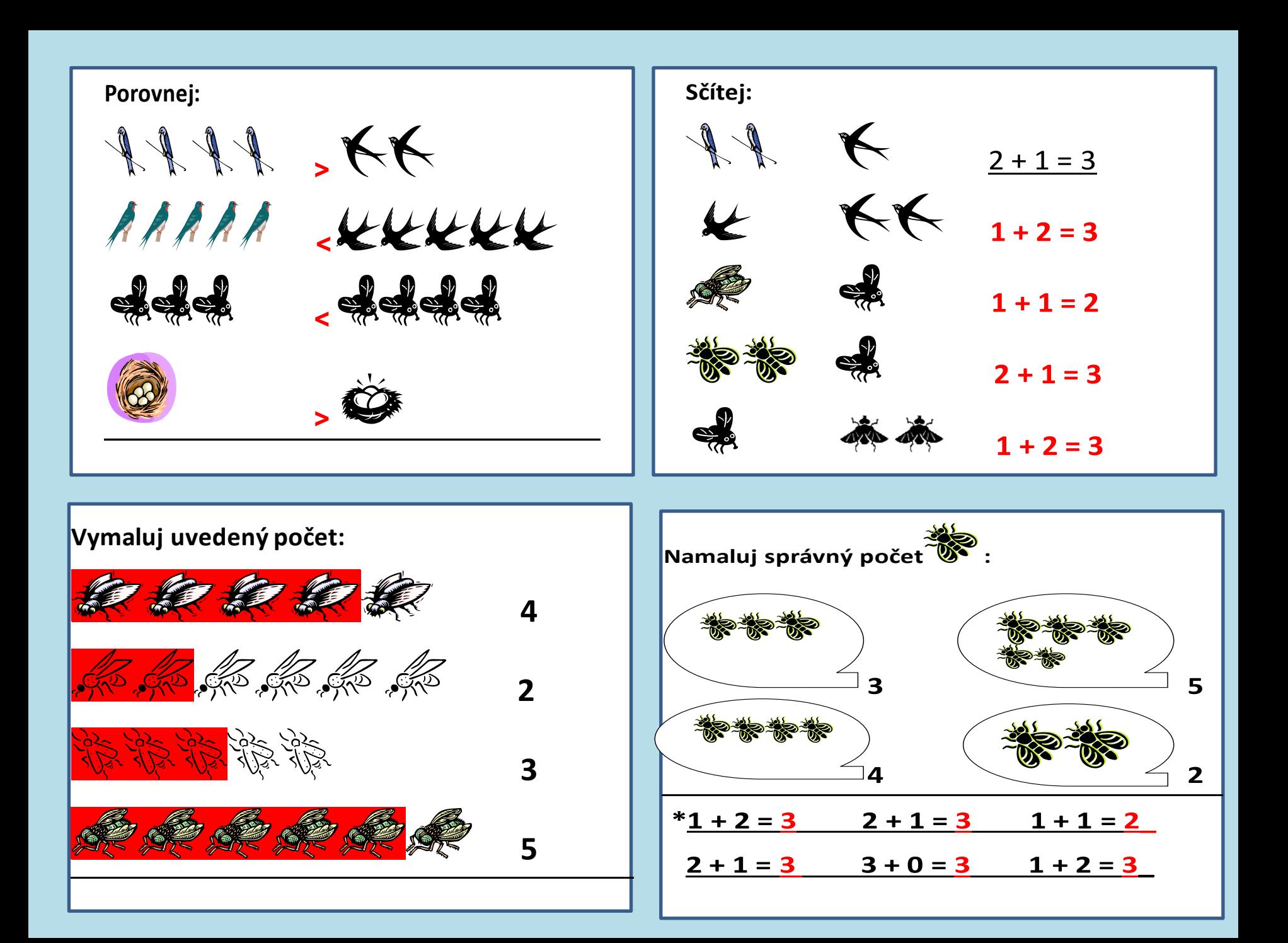